## Package 'slopeOP'

October 14, 2022

Type Package

Title Change-in-Slope OP Algorithm with a Finite Number of States

Version 1.0.1

Maintainer Vincent Runge <vincent.runge@univ-evry.fr>

Description Optimal partitioning algorithm for change-in-slope problem with continuity constraint and a finite number of states. Some constraints can be enforced in the inference: isotonic, unimodal or smoothing. With the function slopeSN() (segment neighborhood) the number of segments to infer is fixed by the user and does not depend on a penalty value.

License MIT + file LICENSE

Encoding UTF-8

LazyData true

**Imports** Rcpp  $(>= 1.0.0)$ 

LinkingTo Rcpp

RoxygenNote 6.1.1

NeedsCompilation yes

Author Vincent Runge [aut, cre], Marco Pascucci [aut]

Repository CRAN

Date/Publication 2020-11-23 16:40:02 UTC

### R topics documented:

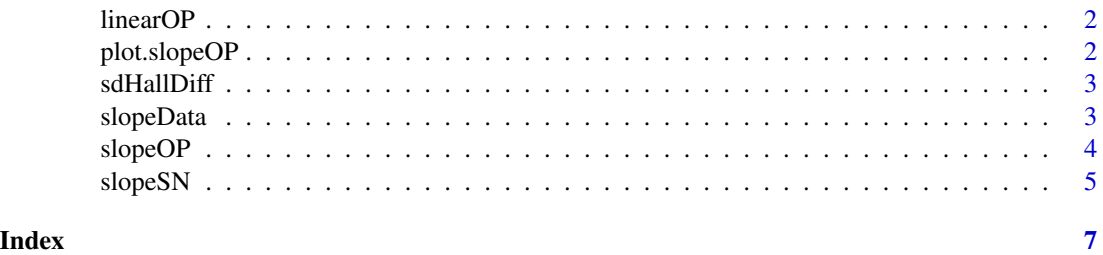

<span id="page-1-0"></span>linearOP *linearOP*

#### Description

An optimal partitioning algorithm with a linear fit for each segment

#### Usage

```
linearOP(x, data, penalty, cc = FALSE)
```
#### Arguments

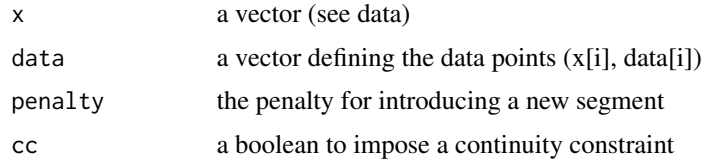

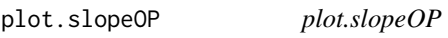

#### Description

Plot the result of the slopeOP function and the data

#### Usage

## S3 method for class 'slopeOP'  $plot(x, ..., data, chpt = NULL, states = NULL)$ 

#### Arguments

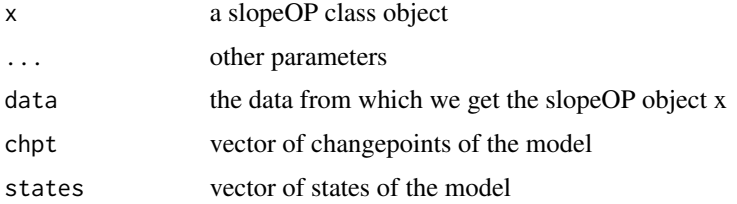

#### Value

plot data and the inferred slopeOP result (and the model if specified in 'chpt' and 'states' parameters)

#### <span id="page-2-0"></span>sdHallDiff 3

#### Examples

```
myData <- slopeData(index = c(1,100,200,300), states = c(0,5,3,6), noise = 2)
s \le slopeOP(data = myData, states = 0:6, penalty = 20)
plot(s, data = myData, chpt = c(1,100,200,300), states = c(0,5,3,6))
```
sdHallDiff *sdHallDiff*

#### Description

Estimation of the standard deviation using the HallDiff estimator

#### Usage

sdHallDiff(data)

#### Arguments

data vector of data to segment: a univariate time series

#### Value

an estimation of the sd

#### Examples

```
myData <- slopeData(index = c(1,100,200,300), states = c(0,5,3,6), noise = 1)
sdHallDiff(data = myData)
```
slopeData *slopeData*

#### Description

Generate data with a given continuous piecewise linear model

#### Usage

```
slopeData(index, states, noise = 0, outlierDensity = 0,
 outlierNoise = 50)
```
#### Arguments

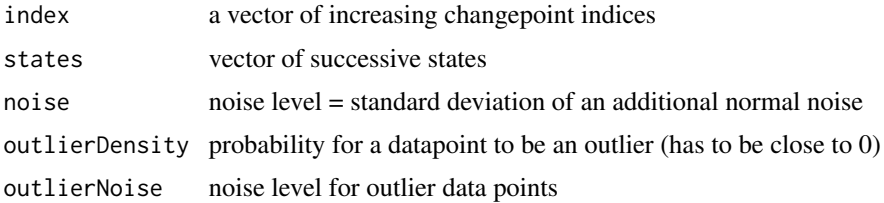

#### Value

a vector of simulated data

#### Examples

```
myData <- slopeData(index = c(1,100,200,300), states = c(0,5,3,6), noise = 1)
```
slopeOP *slopeOP*

#### Description

Optimal partitioning algorithm for change-in-slope problem with a finite number of states (beginning and ending values of each segment is restricted to a finite set of values called states). The algorithm takes into account a continuity constraint between successive segments and infers a continuous piecewise linear signal.

#### Usage

```
slopeOP(data, states, penalty = 0, constraint = "null", minAngle = 0,
  type = "channel", testMode = FALSE)
```
#### Arguments

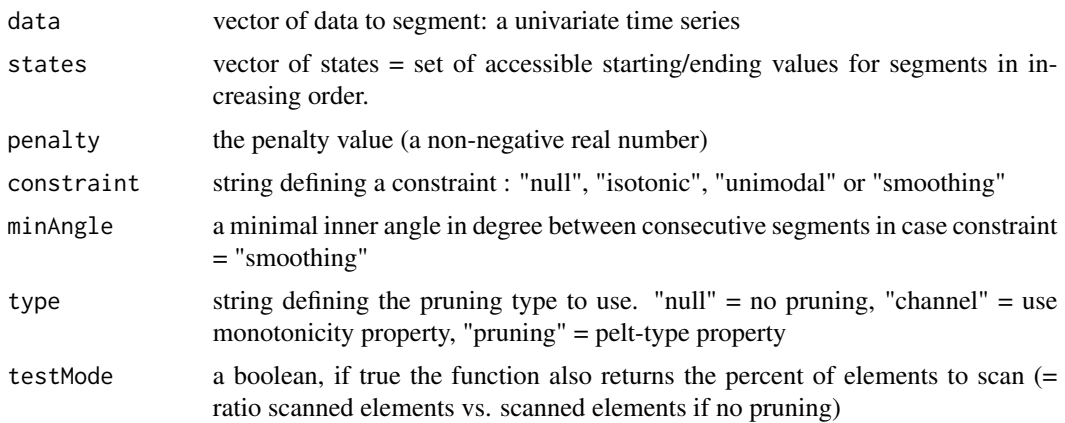

<span id="page-3-0"></span>

#### <span id="page-4-0"></span>slopeSN 5

#### Value

a list of 3 elements = (changepoints, states, globalCost). (Pruning is optional)

- changepoints is the vector of changepoints (we return the extremal values of all segments from left to right)
- states is the vector of successive states. states [i] is the value we inferred at position changepoints[i]
- globalCost is a number equal to the global cost of the non-penalized change-in-slope problem. That is the value of the fit to the data ignoring the penalties for adding changes

*pruning* is the percent of positions to consider in cost matrix Q (returned only if testMode = TRUE)

#### Examples

```
myData <- slopeData(index = c(1,100,200,300), states = c(0,5,3,6), noise = 1)
slopeOP(data = myData, states = 0:6, penalty = 10)
```
slopeSN *slopeSN*

#### Description

Segment neighborhood algorithm for change-in-slope problem with a finite number of states (beginning and ending values of each segment is restricted to a finite set of values called states). The algorithm takes into account a continuity constraint between successive segments and infers a continuous piecewise linear signal with a given number of segments.

#### Usage

```
slopeSN(data, states, nbSegments = 1, constraint = "null",
  testMode = FALSE)
```
#### Arguments

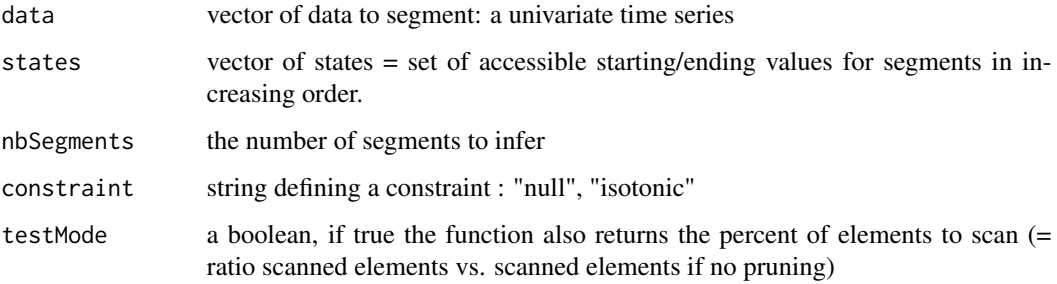

a list of 3 elements = (changepoints, states, globalCost). (Pruning is optional)

- changepoints is the vector of changepoints (we return the extremal values of all segments from left to right)
- states is the vector of successive states. states[i] is the value we inferred at position changepoints[i]
- globalCost is a number equal to the global cost of the non-penalized change-in-slope problem. That is the value of the fit to the data ignoring the penalties for adding changes

*pruning* is the percent of positions to consider in cost matrix Q (returned only if testMode = TRUE)

#### Examples

```
myData <- slopeData(index = c(1,100,200,300), states = c(0,5,3,6), noise = 1)
slopeSN(data = myData, states = 0:6, nbSegments = 2)
```
# <span id="page-6-0"></span>Index

linearOP, [2](#page-1-0)

plot.slopeOP, [2](#page-1-0)

sdHallDiff, [3](#page-2-0) slopeData, [3](#page-2-0) slopeOP, [4](#page-3-0) slopeSN, [5](#page-4-0)